-------

 $\sim 10$ 

## Основні етапи розроблення презентації

■■■ 医胃炎

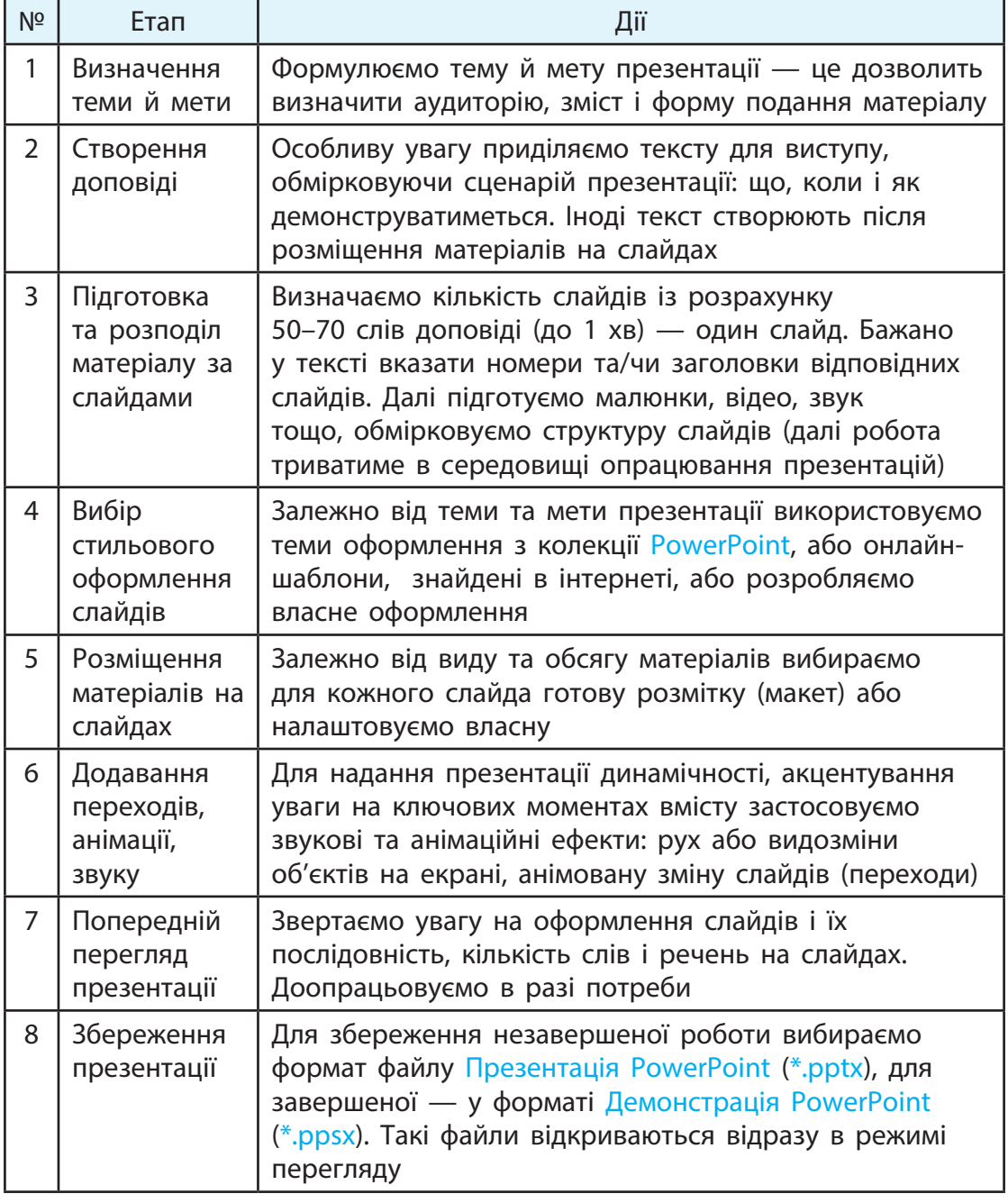